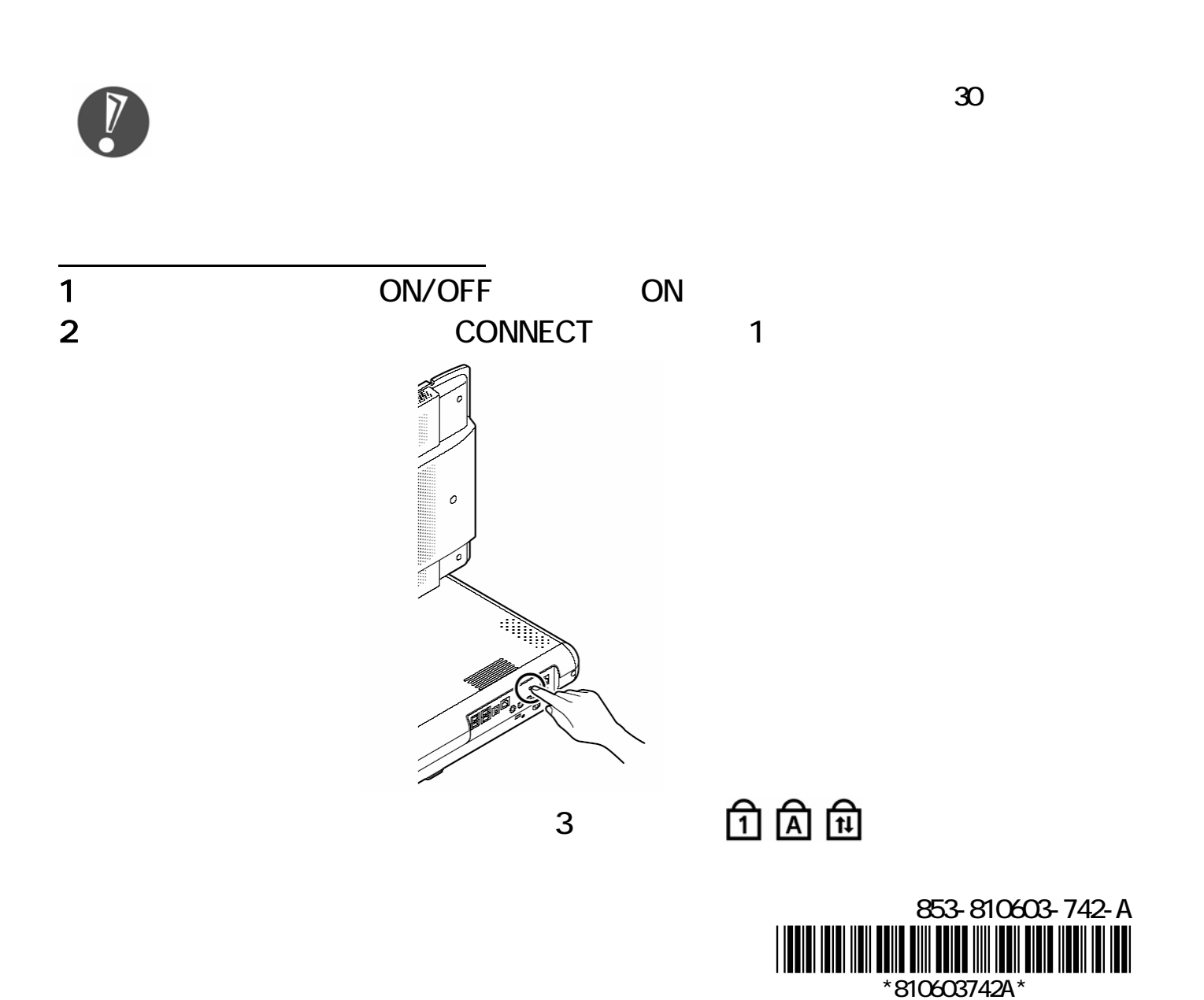

 $\overline{\mathcal{C}}$ 

 $\mathbf{L}$ 

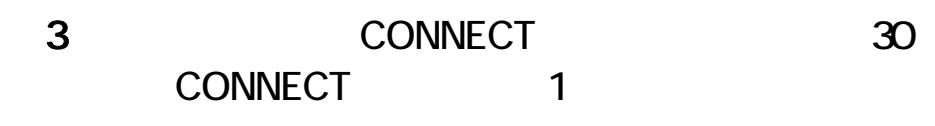

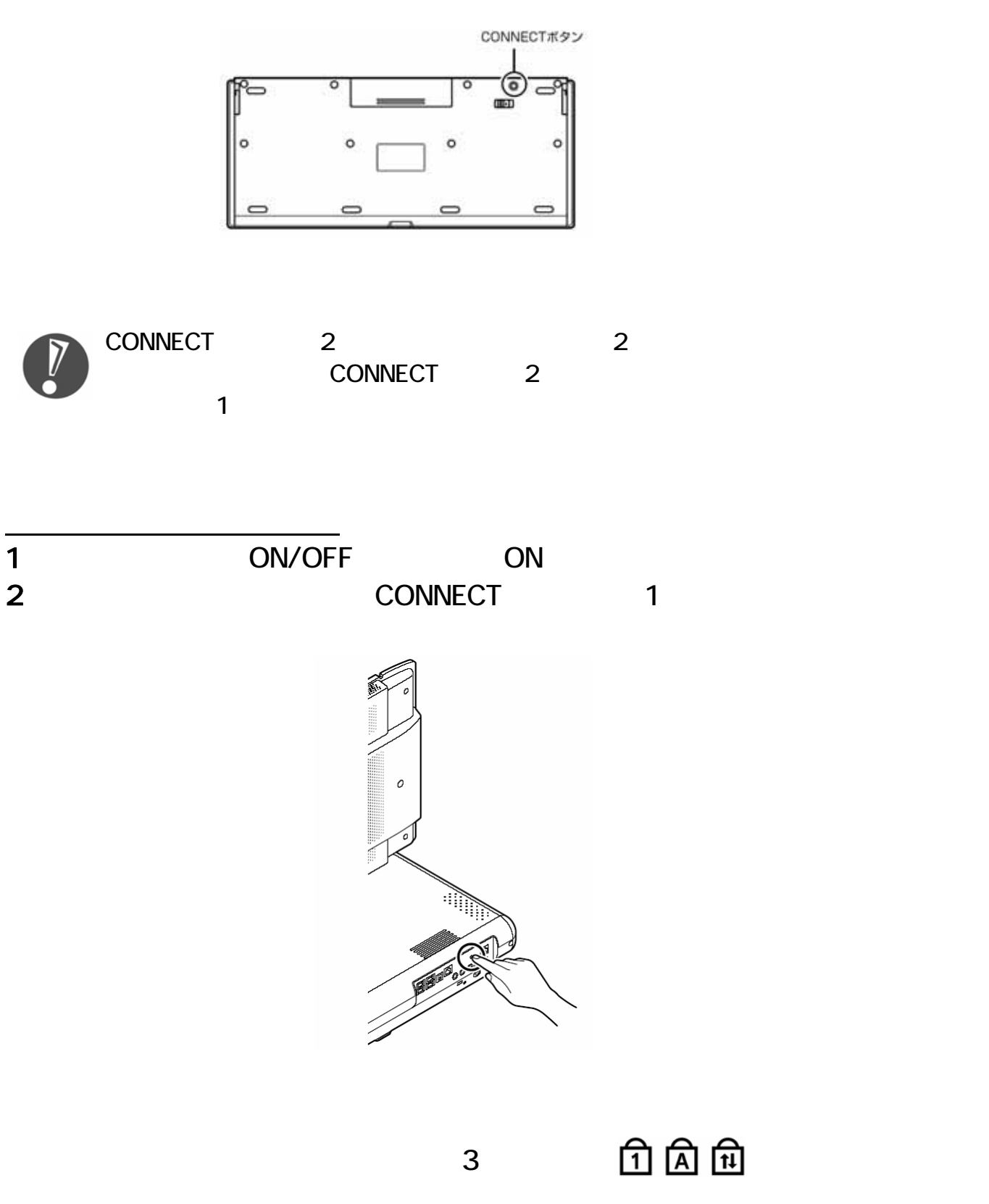

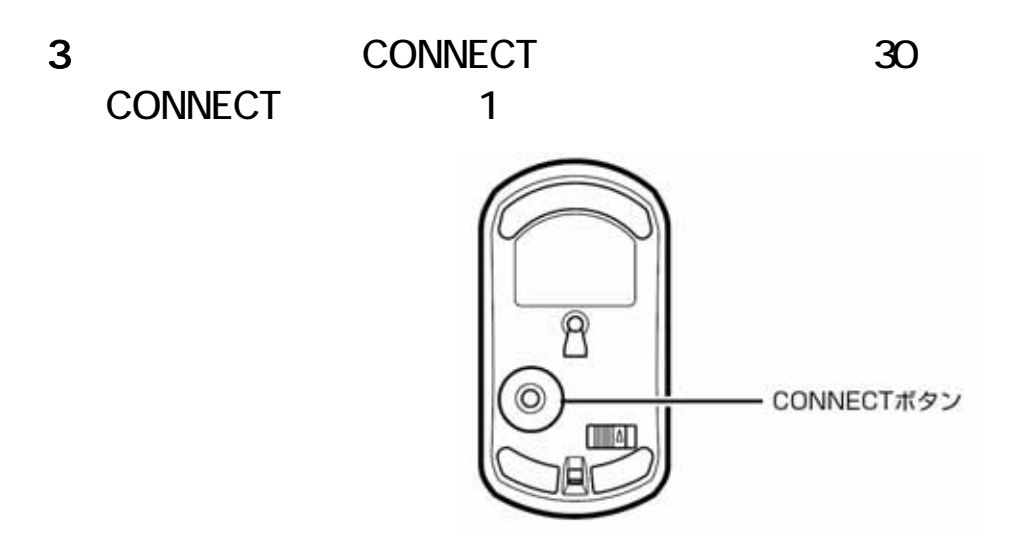

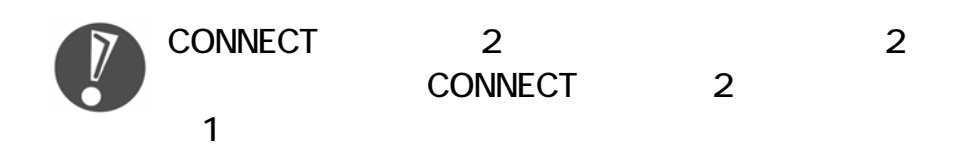